# **FIŞA DISCIPLINEI**

#### **1. Date despre program**

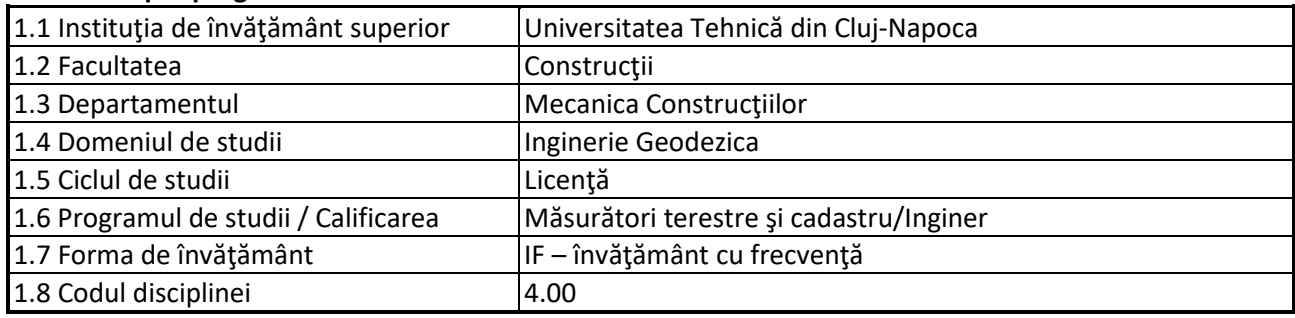

### **2. Date despre disciplină**

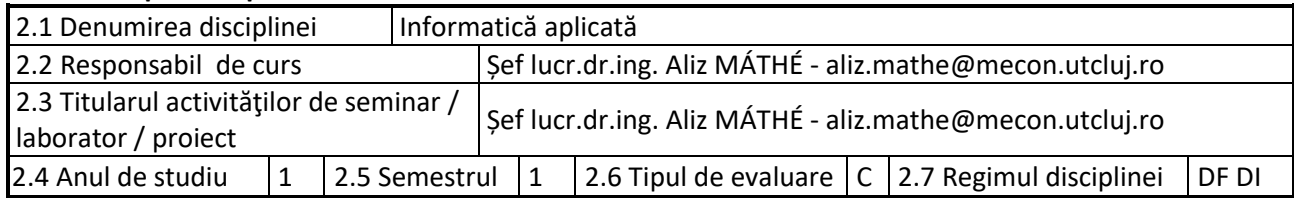

#### **3. Timpul total estimat**

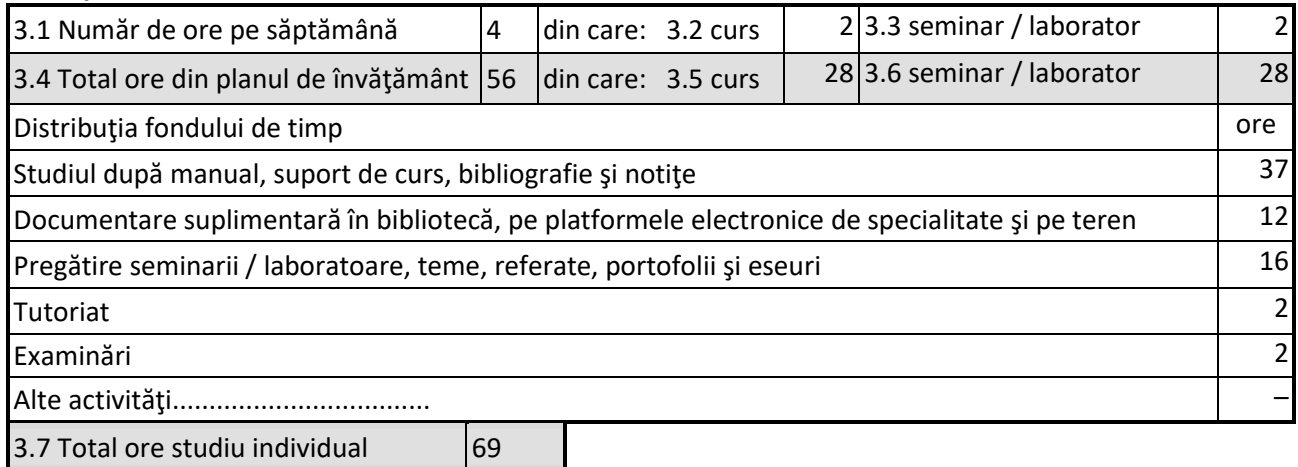

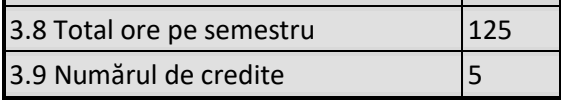

### **4. Precondiţii** (acolo unde este cazul)

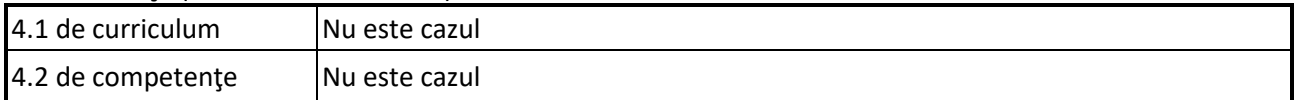

### **5. Condiţii** (acolo unde este cazul)

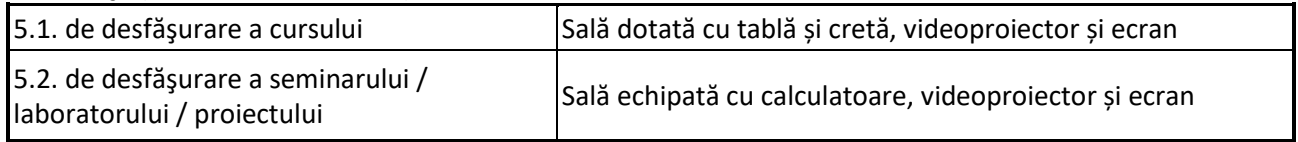

# **6. Competenţele specifice acumulate**

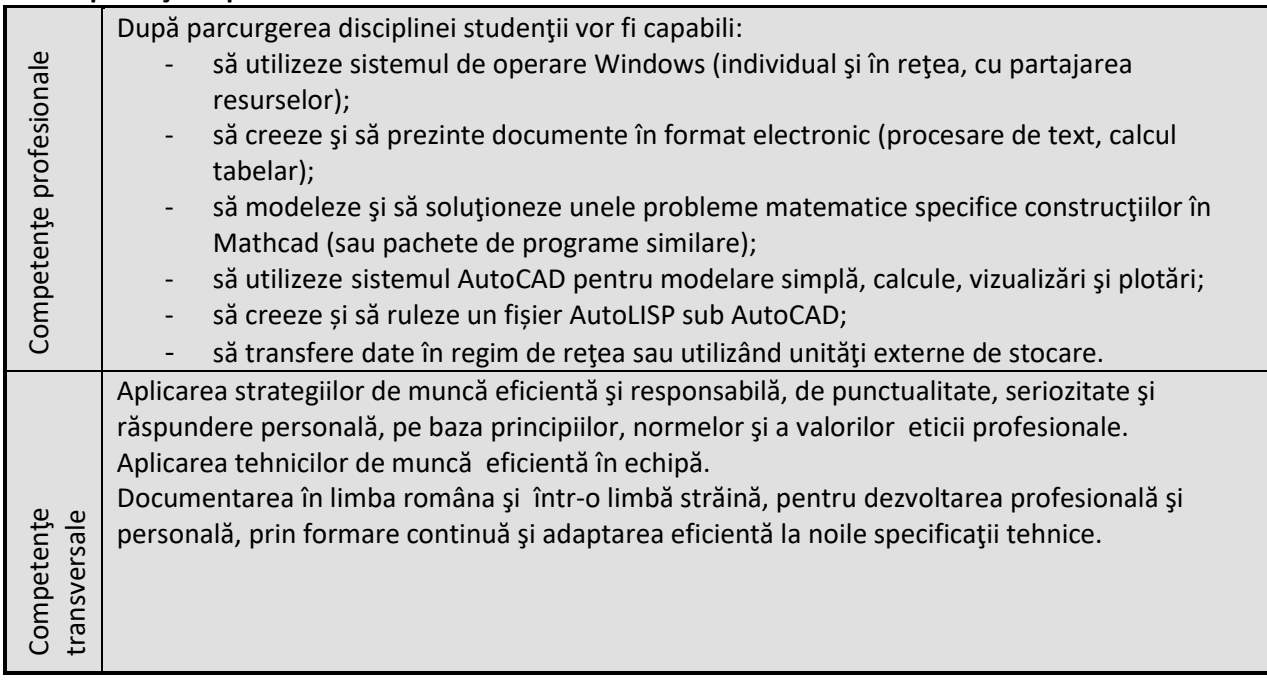

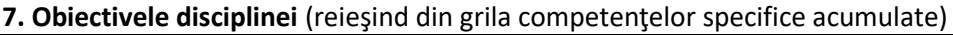

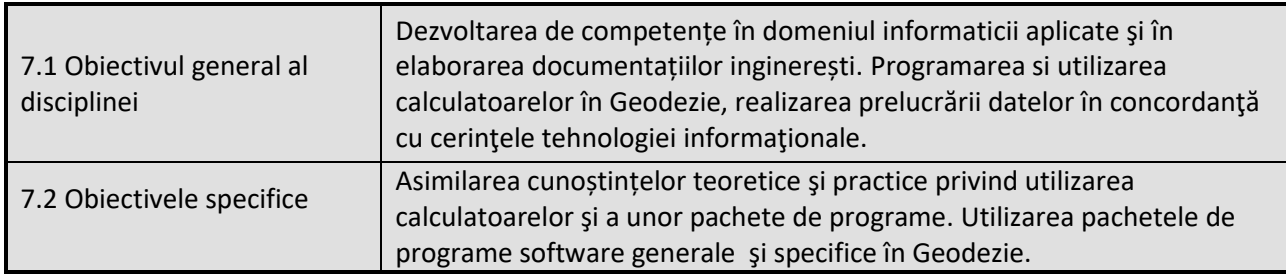

# **8. Conţinuturi**

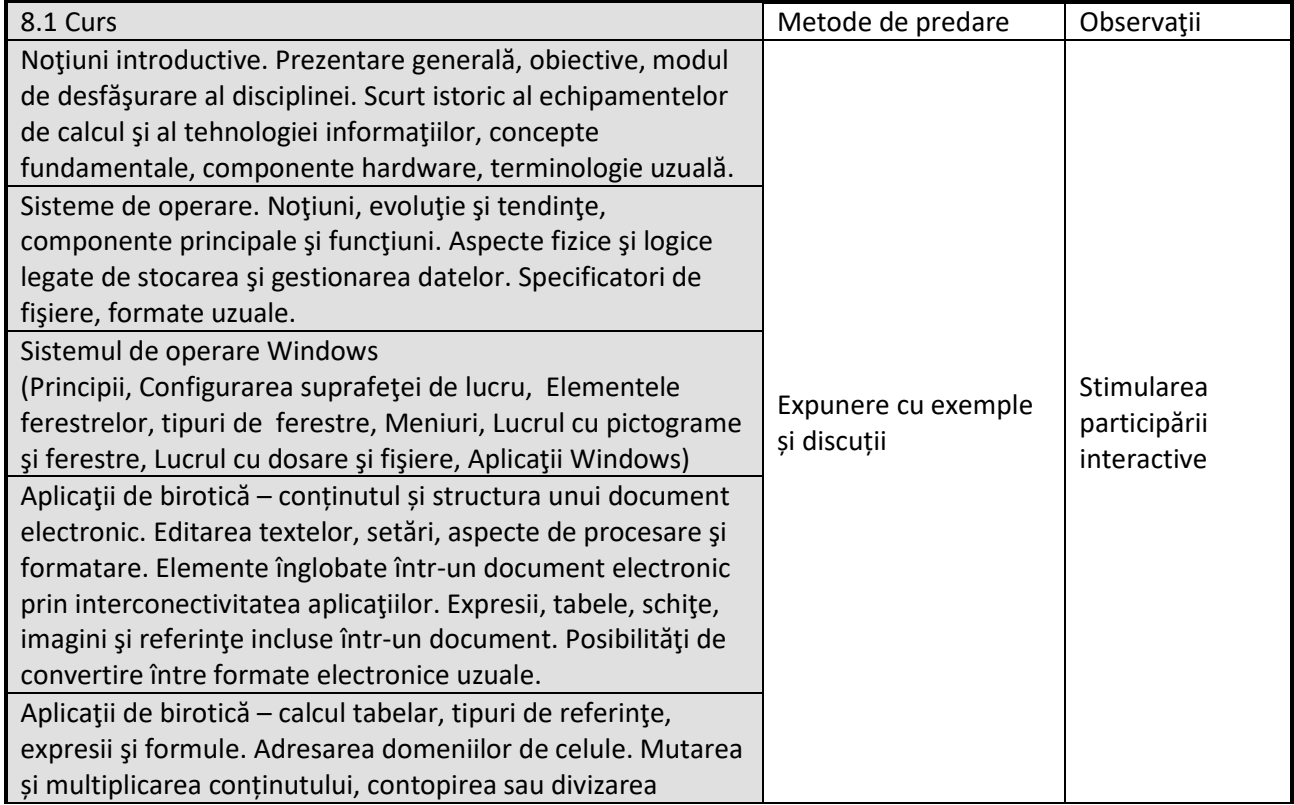

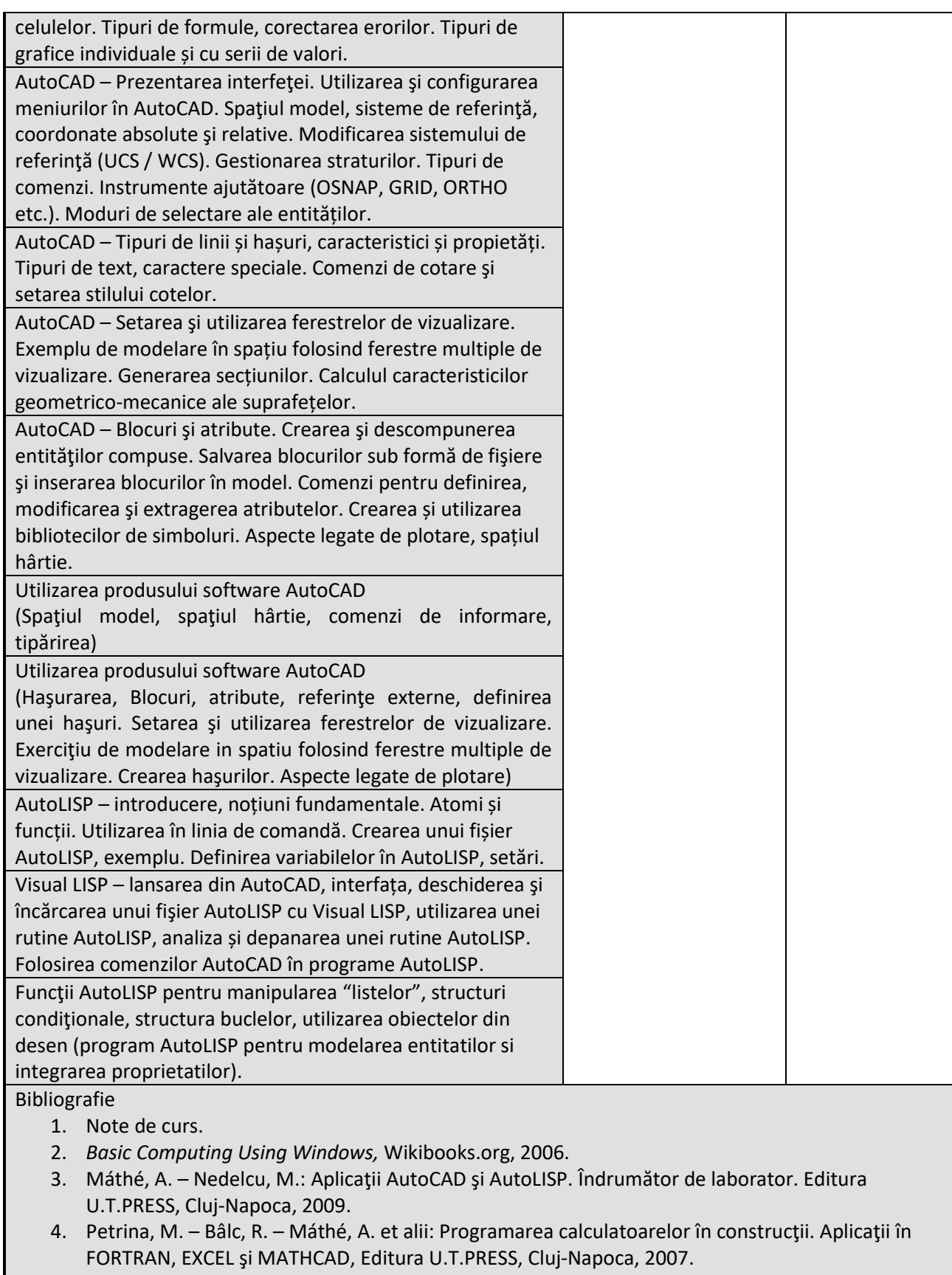

- 5. Petrina, M. Bâlc, R. Máthé, A. Petrina, B. et alii: Utilizarea mediului grafic AutoCAD şi Programare în AutoLISP. Aplicaţii în construcţii, Editura U.T.Pres, Cluj-Napoca, 2006.
- 6. [www.autodesk.com](http://www.autodesk.com/)
- 7. [http://buildingsmart.org](http://buildingsmart.org/) (Open BIM, IFC)
- 8. <https://www.ptc.com/en/products/mathcad>
- 9. <http://users.utcluj.ro/~go/>

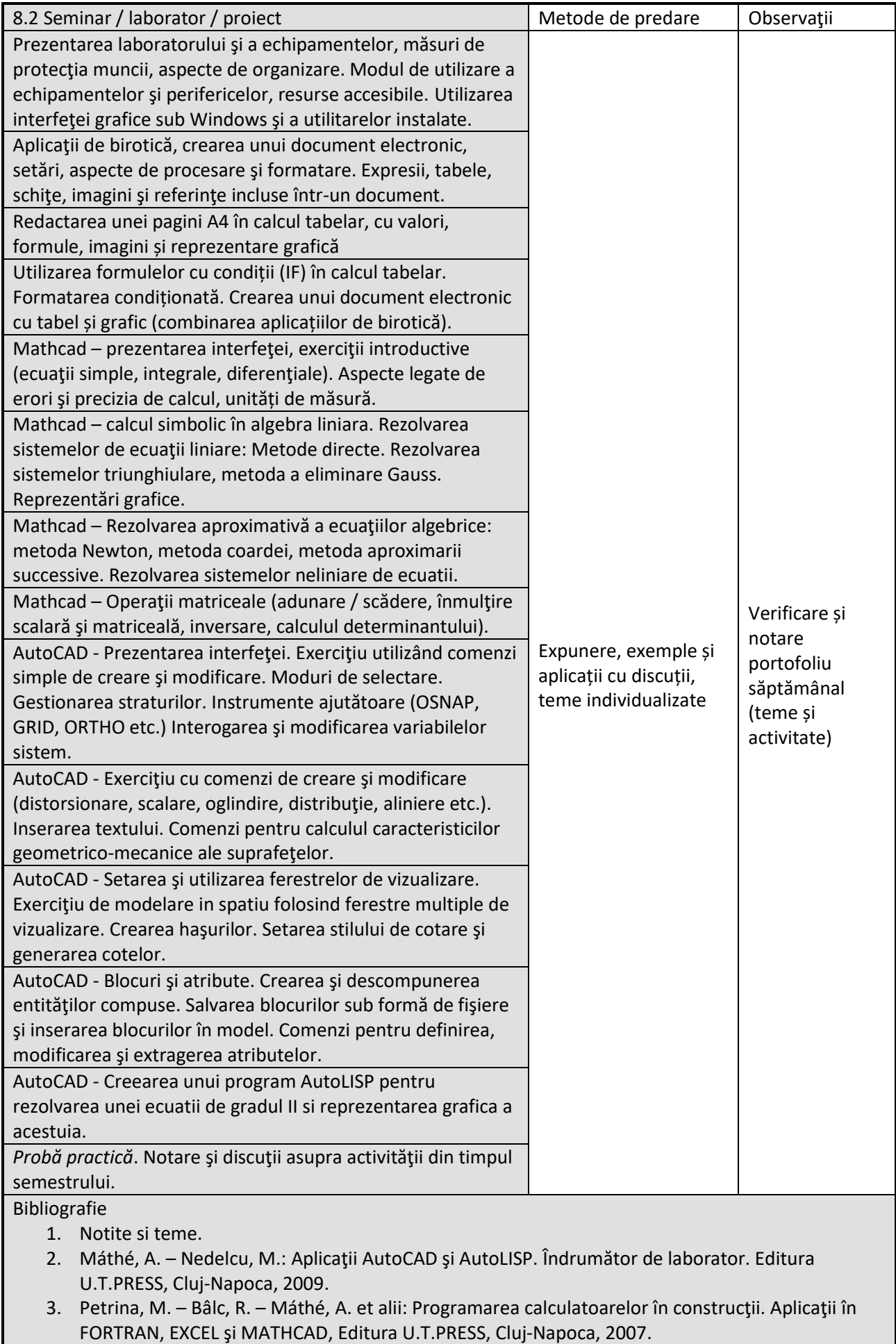

- 4. Petrina, M. Bâlc, R. Máthé, A. Petrina, B. et alii: Utilizarea mediului grafic AutoCAD şi Programare în AutoLISP. Aplicaţii în construcţii, Editura U.T.Pres, Cluj-Napoca, 2006.
- 5. [www.autodesk.com](http://www.autodesk.com/)
- 6. [http://buildingsmart.org](http://buildingsmart.org/) (Open BIM, IFC)
- 7. <https://www.ptc.com/en/products/mathcad>
- 8. <http://users.utcluj.ro/~go/>

#### **9. Coroborarea conţinuturilor disciplinei cu aşteptările reprezentanţilor comunităţii epistemice, asociaţiilor profesionale şi angajatorilor reprezentativi din domeniul aferent programului**

Competențele achiziționate vor fi necesare inginerilor care-și desfășoară activitatea in cadrul firmelor de proiectare si a instituţiilor de cercetare / eventual în învăţământ.

#### **10. Evaluare**

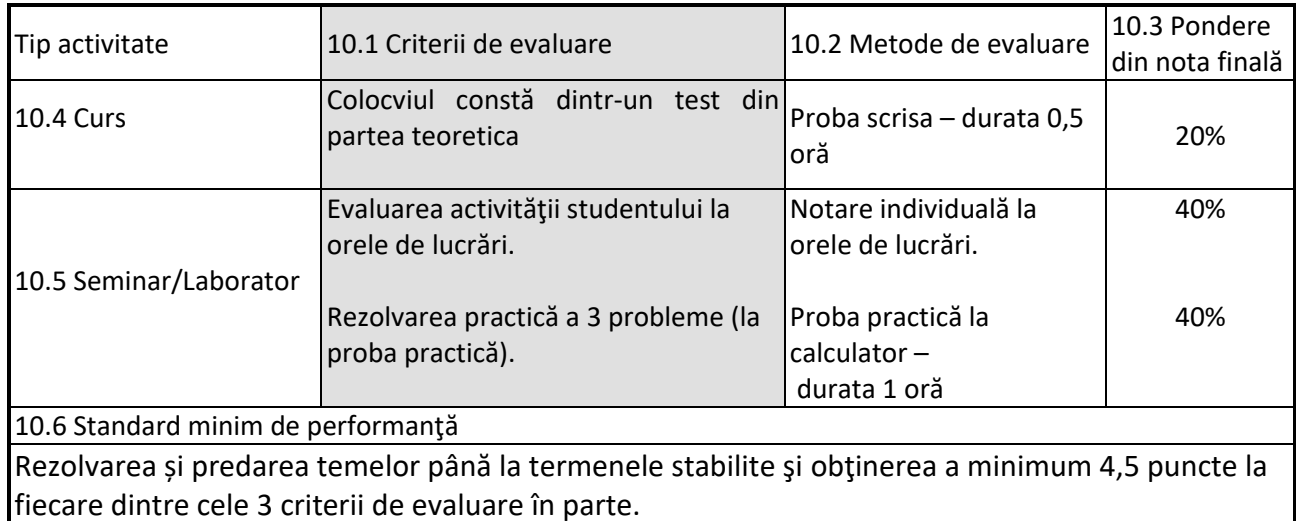

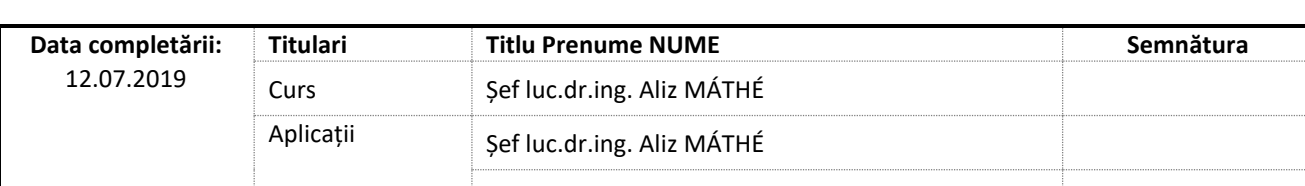

Data avizării în Consiliul Departamentului Mecanica Construcțiilor

Director Departament Prof.dr.ing. Cosmin G. CHIOREAN

Data aprobării în Consiliul Facultății de Construcții

\_\_\_\_\_\_\_\_\_\_\_\_\_\_\_\_\_\_\_\_\_\_\_

\_\_\_\_\_\_\_\_\_\_\_\_\_\_\_\_\_\_\_\_\_\_\_

Decan Conf.dr.ing. Nicolae CHIRA